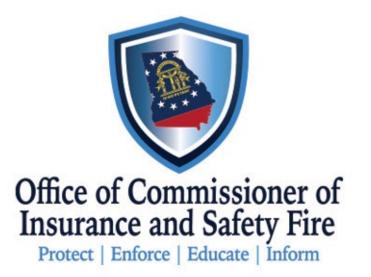

# GA OCI Staff Adjuster User Guide

#### Accessing the Portal

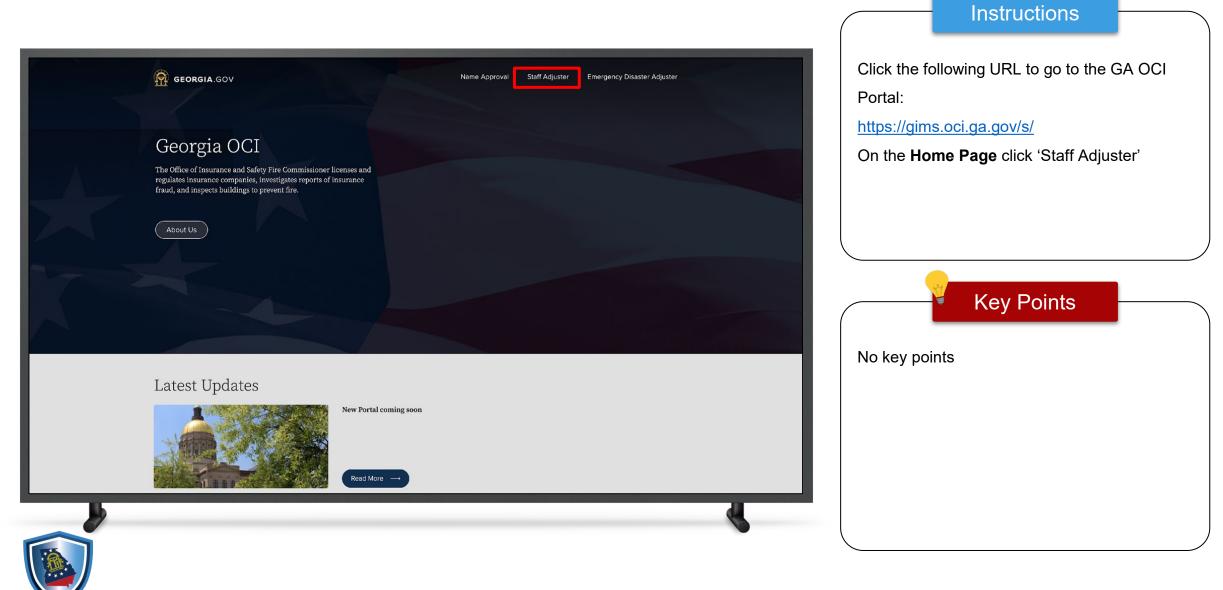

## Accessing the Portal

\*\*\*

|                                                                                                    |            | Instructions      |  |
|----------------------------------------------------------------------------------------------------|------------|-------------------|--|
| GEORGIA.GOV     Name Approval     Staff Adjuster     Emergency Disaster Adjuster       Add Staff Adjuster     Ind Staff Adjuster       Find Staff Adjuster                                             | Click 'Add | d Staff Adjuster' |  |
| Georgia OCI<br>The Office of Insurance and Safety Fire Commissioner licenses and<br>regulates insurance companies, investigates reports of insurance<br>fraud, and inspects buildings to prevent fire. |            |                   |  |
|                                                                                                    |            | Key Points        |  |
| Latest Updates                                                                                                    | No key po  | pints             |  |
| New Portal coming soon         Read More                                                                                                    |            |                   |  |
|                                                                                                    |            |                   |  |

# Logging In

| R GEORGIA.GOV                                                                                                    | To Add a Staff Adjuster, a Coordinator must                                                         |
|----------------------------------------------------------------------------------------------------|----------------------------------------------------------------------------------------------------|
| Log In  "Email Address  "Email Address  "Pessword  "Pessword  "Ergal Password "Ergal Password | have an account<br>To create an account, click on 'Don't have a<br>account? Register'<br>Key Points |
|                                                                                                    | If a Coordinator already has existing<br>credentials, enter the Email Address and<br>Password       |

Instructions

# Logging In

| NTT GEURGIA.GUV                |                                                                                           | Enter all the required information        |
|--------------------------------|-------------------------------------------------------------------------------------------|-------------------------------------------|
| Create an Account              |                                                                                           | Click (Degister)                          |
| *First Name Middle Name        |                                                                                           | Click 'Register'                          |
| *Lest Name *Email Address      |                                                                                           |                                           |
| *Confirm Email *Company NAIC#  |                                                                                           |                                           |
| *Phone Number *Role            |                                                                                           |                                           |
| *Password *Confirm Password    | Welcome to Georgia<br>Company Portal                                                      | Key Points                                |
| *Address Line 1 Address Line 2 | Kindly register yourself if you wish to add<br>Staff Adjuster for your insurance company. |                                           |
| •City State                    |                                                                                           | After registering, the Coordinator will r |
| Georgia v                      |                                                                                           | an email confirming that the registration |
|                                |                                                                                           | successful. The email will contain a lin  |
| Register                       |                                                                                           | the GA OCI Portal Home Page               |
|                                |                                                                                           |                                           |

# Logging In

| GEORGIA.GOV                                                                                                    |                                                                                                    | After Registering, the Coordinator will be                                                                                                    |
|----------------------------------------------------------------------------------------------------|----------------------------------------------------------------------------------------------------|----------------------------------------------------------------------------------------------------|
| Final Adress   Binissistinted2b.com   Binissistinted2b.com <t< th=""><th><image/><section-header><section-header><section-header><section-header></section-header></section-header></section-header></section-header></th><th>redirected back to the Log In page<br/>Enter Email Address and Password<br/>Click 'Log In'<br/>Key Points<br/>To reset the Password, click 'Forgot<br/>Password' and follow the steps to create a<br/>new password</th></t<> | <image/> <section-header><section-header><section-header><section-header></section-header></section-header></section-header></section-header> | redirected back to the Log In page<br>Enter Email Address and Password<br>Click 'Log In'<br>Key Points<br>To reset the Password, click 'Forgot<br>Password' and follow the steps to create a<br>new password |

Instructions

#### Staff Adjuster Coordinator Profile

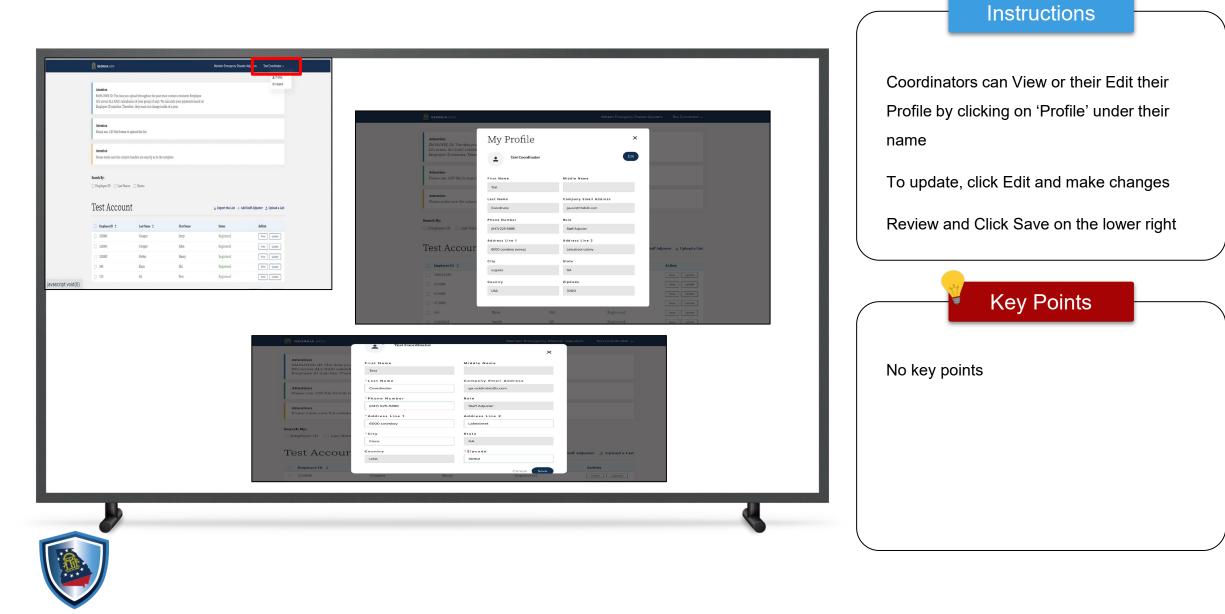

# View a Staff Adjuster

|              | GEORGIA GOV                             | ou upload throughout the year mu                                        | et contain consistant Emplana   | Maintain Emergency Disaster Adjusters | Test Coordinator ↓<br>& Profile<br>& Logout |                                               |                              |   |                                                                                                    | Coordinators can 'View' the Staff Adjuster's Information    |
|--------------|-----------------------------------------|-------------------------------------------------------------------------|---------------------------------|---------------------------------------|---------------------------------------------|-----------------------------------------------|------------------------------|---|----------------------------------------------------------------------------------------------------|-------------------------------------------------------------|
|              | ID's across ALL NAIC subsi              | diaries of your group (if any). We<br>refore, they must not change insi | alculate your payments based or |                                       | -                                           |                                               |                              |   |                                                                                                    | After you click on View, a popup of the reco<br>will appear |
|              | Attention<br>Please make sure the colur | nn headers are exactly as in the te                                     | mplate.                         |                                       | ALL                                         | The data you<br>NAIC subsidi<br>atches. There |                              | × |                                                                                                    | Click on the "x" on he top                                  |
|              | Search By:<br>Employee ID Last Na       |                                                                         |                                 |                                       | . CSV                                       | Employee<br>315006<br>Middle Na               | Jeny                         |   |                                                                                                    | Key Points                                                  |
|              | Test Accour                             | nt                                                                      |                                 | ع Export the List + Add Staff Adju    | sster ⊥ Upload a List                       | e the column<br>Address L<br>120 jefferson    | a 1 Address Line 2 jonson st |   |                                                                                                    |                                                             |
|              | Employee ID      315006                 | Last Name 🗘<br>Cooper                                                   | First Name<br>Jerry             | Status<br>Registered                  | Action ID                                   | Last Nam<br>Atlanta                           | State<br>Georgia             |   |                                                                                                    | No key points                                               |
|              | <ul><li>315000</li><li>315003</li></ul> | Cooper<br>Potter                                                        | John<br>Harry                   | Registered                            | View Update AC                              | COUL 30334                                    | Phone Number<br>8000596192   |   | taff Adjuster 👌 Upload :                                                                                                    |                                                             |
|              | 345                                     | Kum                                                                     | Shi                             |                                       | View Update                                 | c Email Add                                   |                              |   | Action                                                                                                    |                                                             |
| nturaid(0)   | 123                                     | SA                                                                      | Test                            |                                       | View Update                                 | jerry@gmail.c                                 |                              |   | Vew Update                                                                                                    |                                                             |
| ript:void(0) |                                         |                                                                         |                                 |                                       |                                             |                                               |                              |   | Contraction of Contraction of Contra |                                                             |

Instructions

## View a Staff Adjuster

| Attention                                                                               |                  |                 |                               | Vie | w the Staff Adjuster's Information |
|-----------------------------------------------------------------------------------------|------------------|-----------------|-------------------------------|-----|------------------------------------|
| EMPLOYEE ID: The data you<br>ID's across ALL NAIC subsidi<br>Employee ID matches. There | View             |                 | ×                             |     |                                    |
|                                                                                         | Employee ID      | First Name      |                               |     |                                    |
| Attention<br>Please use. CSV file format to                                             | 315006           | Jerry           |                               |     |                                    |
|                                                                                         | Middle Name      | Last Name       |                               |     |                                    |
| Attention                                                                               |                  | Cooper          |                               |     |                                    |
| Please make sure the column                                                             | Address Line 1   | Address Line 2  |                               |     |                                    |
|                                                                                         | 120 jefferson st | jonson st       |                               |     |                                    |
| Search By:                                                                              | City             | State           |                               |     | Key Points                         |
| 🗌 Employee ID 🛛 🗌 Last Nam                                                              | Atlanta          | Georgia         |                               |     |                                    |
|                                                                                         | Zipcode          | Phone Number    |                               |     |                                    |
| Test Accour                                                                             | 30334            | 8000596192      | taff Adjuster 🖈 Upload a List | No  | key points                         |
| Employee ID 🗘                                                                           | Email Address    |                 | Action                        |     |                                    |
| 315006                                                                                  | jerry@gmail.com  |                 | View Update                   |     |                                    |
| 315000                                                                                  |                  |                 | View Update                   |     |                                    |
| 315003                                                                                  | Potter           | Harry Registere |                               |     |                                    |

9

#### Updating a Staff Adjuster

| GEORGIA.GOV                                                                                                    |                                                                                                    |                                  | Maintain Emergency Disaster A        | djusters Test Coordinator 🗸              | Coordinators can 'Update' the Sta |
|----------------------------------------------------------------------------------------------------|----------------------------------------------------------------------------------------------------|----------------------------------|--------------------------------------|------------------------------------------|-----------------------------------|
| 1                                                                                                    |                                                                                                    |                                  |                                      | 올 Profile<br>안 Logout                    |                                   |
| ID's across ALL NAIC su                                                                                                    | you upload throughout the year mu<br>bsidiaries of your group (if any). We<br>'herefore, they must not change insi | calculate your payments based or | n                                    |                                          | Adjuster's Information            |
| Attention<br>Please use. CSV file form                                                                                                    | nat to upload the list.                                                                                            |                                  |                                      |                                          |                                   |
| Attention                                                                                                    |                                                                                                    |                                  |                                      |                                          |                                   |
| Please make sure the co                                                                                                    | lumn headers are exactly as in the te                                                                              | emplate.                         |                                      |                                          |                                   |
| Please make sure the constraints of the constraints of the constraints | Name 🗌 Status                                                                                                    | remplate.                        | 는 Export the List + Add St           | taff Adjuster 🕁 Upload a List            | Key Points                        |
| Search By:                                                                                                    | Name 🗌 Status                                                                                                    | remplate.<br>First Name          | ≟ Export the List + Add St<br>Status | taff Adjuster 호. Upload a List<br>Action | Key Points                        |
| Search By: Description: Employee ID Dest Accord                                                                                                    | Name 🗆 Status<br>1111                                                                                              |                                  |                                      |                                          |                                   |
| Search By:<br>Employee ID Last<br>Test Accord<br>Employee ID C                                                                                                    | Name 🛛 Status<br>1111<br>Last Name 🗘                                                                               | -<br>First Name                  | Status                               | Action                                   |                                   |
| Search By:<br>Employee ID Last<br>Test Accord<br>Employee ID \$<br>315006                                                                                                    | Name Status Int Last Name Cooper                                                                                   | First Name<br>Jerry              | Status<br>Registered                 | Action<br>View Update                    |                                   |
| Search By:<br>Employee ID Last<br>Test Accor<br>Employee ID 2<br>315006<br>315000                                                                                                    | Name Status Int Last Name  Cooper Cooper                                                                           | First Name<br>Jerry<br>John      | Status<br>Registered<br>Registered   | Action<br>View Update<br>View Update     |                                   |

## Updating a Staff Adjuster

| GEORGIA.GOV                                              | Update           |               | ×            | idjusters Test Coordinator 🗸  | Update the Staff Adjuster's Informa |
|----------------------------------------------------------|------------------|---------------|--------------|-------------------------------|-------------------------------------|
| Attention                                                | * Employee ID    | Fir           | rst Name     |                               |                                     |
| EMPLOYEE ID: The data you<br>ID's across ALL NAIC subsid | 315006           | Je            | rry          |                               | Click 'Save'                        |
| Employee ID matches. There                               | e<br>Middle Name | ·La           | st Name      |                               |                                     |
| Attention                                                |                  | Cc            | poper        |                               |                                     |
| Please use. CSV file format to                           | Address Line 1   | Add           | iress Line 2 |                               |                                     |
| Attention                                                | 120 jefferson st |               |              |                               |                                     |
| Please make sure the column                              | City             | • Sta         | ate          |                               |                                     |
|                                                          | Atlanta          | Go            | eorgia       |                               |                                     |
| Search By:                                               | 'Zipcode         | * Ph          | one Number   |                               |                                     |
|                                                          | 30334            | 80            | 000596192    |                               | Key Points                          |
| Test Accour                                              | *Email Address   |               |              | taff Adjuster 👌 Upload a List |                                     |
| 100011000041                                             | jerry@gmail.com  |               |              |                               |                                     |
| 🗌 Employee ID 🗘                                          |                  |               | Cancel       | Action                        | No key points                       |
| 200221420                                                | l                |               |              | View                          |                                     |
| <ul><li>315006</li><li>315000</li></ul>                  | Cooper           | Jerry<br>John | Registered   | View Update                   |                                     |
| 315003                                                   | Cooper<br>Potter | Harry         | Registered   | View Update                   |                                     |
| 345                                                      | Kum              | Shi           | Registered   | View Update                   |                                     |
| 123                                                      | SA               | Test          | Registered   | View                          |                                     |

11

#### Search for a Staff Adjuster

|                                                                    |                                                                                                    |                                  | Maintain Emergency Disaste | er Adjusters Test Coordinator 🗸  | To Search for a Staff Adjuster,                            |
|--------------------------------------------------------------------|----------------------------------------------------------------------------------------------------|----------------------------------|----------------------------|----------------------------------|------------------------------------------------------------|
| ID's across ALL NAIC sub-                                          | ou upload throughout the year mu<br>idiaries of your group (if any). We t<br>erefore, they must not change insic | calculate your payments based or | n                          |                                  | Coordinator can filter by Employ<br>Last Name or by Status |
| Attention<br>Please use. CSV file forma                            | t to upload the list.                                                                                            |                                  |                            |                                  |                                                            |
| <b>Attention</b><br>Please make sure the colu                      | mn headers are exactly as in the te                                                                              | mplate.                          |                            |                                  |                                                            |
| Search By:                                                         |                                                                                                    |                                  |                            |                                  |                                                            |
| Employee ID Last N     Select an Option                            | ame 🔽 Status                                                                                                    |                                  |                            |                                  | Key Points                                                 |
| Registered                                                         |                                                                                                    |                                  |                            |                                  | Defining Status options:                                   |
| Not Registered                                                     |                                                                                                    |                                  |                            | d Staff Adjuster 👌 Upload a List |                                                            |
| Payment Due                                                        | Last Name 🗘                                                                                                    | First Name                       | Status                     | Action                           | Registered: Currently Regist                               |
|                                                                    |                                                                                                    | Jerry                            | Registered                 | View Update                      | Not Registered: Adjuster wa                                |
| <ul> <li>Employee ID \$</li> <li>315006</li> </ul>                 | Cooper                                                                                                    |                                  |                            |                                  | at one time but has not renev                              |
| Employee ID 🗘                                                      | Cooper<br>Cooper                                                                                                 | John                             | Registered                 | View Update                      |                                                            |
| <ul> <li>Employee ID \$</li> <li>315006</li> </ul>                 | 20                                                                                                    | John<br>Harry                    | Registered<br>Registered   | View Update View Update          |                                                            |
| <ul> <li>Employee ID \$</li> <li>315006</li> <li>315000</li> </ul> | Cooper                                                                                                    |                                  |                            |                                  | Payment Due: Currently Reg<br>pending renewal payment      |

#### Export the List of Staff Adjusters

| GEORGIA.GOV                             |                                                                                                    |                                  | Maintain Emergency Disast        | er Adjusters Test Coordinator 🗸             | To 'Export' the List of Staff Adjuste |
|-----------------------------------------|----------------------------------------------------------------------------------------------------|----------------------------------|----------------------------------|---------------------------------------------|---------------------------------------|
| ID's across ALL NAIC sub                | you upload throughout the year mu<br>sidiaries of your group (if any). We<br>erefore, they must not change insid | calculate your payments based or | n                                |                                             | 'Export the List'                     |
| Attention<br>Please use. CSV file forma | t to upload the list.                                                                                            |                                  |                                  |                                             |                                       |
| Attention<br>Please make sure the colu  | mn headers are exactly as in the te                                                                              | emplate.                         |                                  |                                             |                                       |
| Test Accou                              | nt<br>Last Name ≎                                                                                                | First Name                       | ن Export the List + Ad<br>Status | id Staff Adjuster 🛨 Upload a List<br>Action | No key points                         |
| 315006                                  | Cooper                                                                                                    | Jerry                            | Registered                       | View Update                                 |                                       |
| 315000                                  | Cooper                                                                                                    | John                             | Registered                       | View                                        |                                       |
|                                         | Potter                                                                                                    | Harry                            | Registered                       | View Update                                 |                                       |
| 315003                                  |                                                                                                    |                                  |                                  |                                             |                                       |
| 315003                                  |                                                                                                    |                                  | Show Ro                          | ws: 50 \$ 1-3 of 3 < >                      |                                       |

#### Export the List of Staff Adjusters

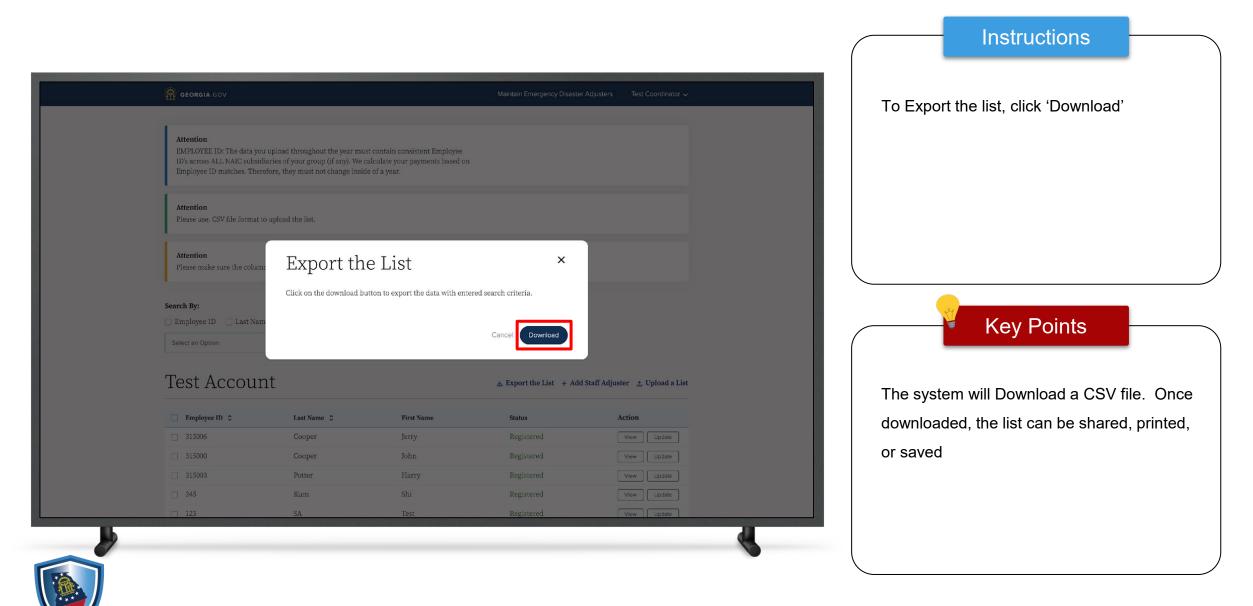

14

#### Export the List of Staff Adjusters

| or<br>$\bigcirc$ | ne Ins<br>L, X   |                             | -          | e Layout         |                                                                                                    |       | Review             |                       | ♀ Tell me       |                          |                                                                                                    |            |               |                           |                                       |       | 📕 Insert 🗸 |
|------------------|------------------|-----------------------------|------------|------------------|----------------------------------------------------------------------------------------------------|-------|--------------------|-----------------------|-----------------|--------------------------|----------------------------------------------------------------------------------------------------|------------|---------------|---------------------------|---------------------------------------|-------|------------|
|                  | L LLAN           | ,                           |            |                  |                                                                                                    |       |                    |                       | ab<br>Ce Wrap T |                          |                                                                                                    |            |               | ×                         | -                                     |       | Delete v   |
| 'a:              | ste 🗳            |                             |            | ₩•               | <hr/> <hr/> | ·   = | = =                | <u>←</u> Ξ <u>→</u> Ξ | Merge           | & Center 🗸               | \$ • 9                                                                                                    | <b>9</b>   | 00 <u>→</u> 0 | Conditional<br>Formatting | as Table St                           | tyles | 🛉 Format 🗸 |
| 7                |                  | × ✓                         |            |                  |                                                                                                    |       |                    |                       |                 |                          |                                                                                                    |            |               |                           |                                       |       |            |
|                  | A                |                             |            |                  |                                                                                                    |       |                    |                       | 1               |                          |                                                                                                    |            | М             | N                         | 0                                     | Р     | Q          |
|                  |                  |                             | Middle Nam |                  |                                                                                                    |       |                    | State                 |                 | Phone Numb               |                                                                                                    |            |               |                           |                                       |       |            |
| 2                | 200221420        |                             | 1          | Smith            | 5000 cowsb                                                                                                    |       | Augusta<br>Atlanta | Georgia               |                 | (470) 255-88             |                                                                                                    |            |               |                           |                                       |       | -          |
|                  | 315006<br>315000 | Contraction and Contraction | к          | Cooper<br>Cooper | 120 jefferso<br>120 jefferso                                                                                                    |       | Atlanta            | Georgia<br>Georgia    |                 | 8000596192<br>8000596192 | and the second second se |            |               |                           | · · · · · · · · · · · · · · · · · · · |       |            |
|                  | 315003           |                             | R.         | Potter           | 120 jefferso                                                                                                    |       | Atlanta            | Georgia               |                 | 8000596192               |                                                                                                    |            | -             |                           |                                       | 1     |            |
|                  | 345              |                             | S          | Kum              | Test                                                                                                    | Line  | City               | Georgia               |                 | (453) 542-24             |                                                                                                    |            |               |                           |                                       |       |            |
|                  | 123              | Test                        | Middle     | SA               | 13 fullagar i                                                                                                    | ri 72 | 2 bronx            | Georgia               |                 | (441) 112-22             |                                                                                                    |            |               |                           |                                       |       |            |
|                  | 201021           |                             | S          | Saxena           | 6000 cowsb                                                                                                    |       | ) frisco           | Georgia               |                 | (470) 255-88             |                                                                                                    | -          |               |                           |                                       |       |            |
|                  | 21020443         | SS                          | Middle     | Smith            | 6000 cowsb                                                                                                    | c 400 | ) frisco           | Georgia               | 30101           | (470) 255-88             | ssmith@gm                                                                                                    | Registered | -             |                           |                                       |       |            |
|                  |                  |                             |            | -                | -                                                                                                    |       |                    |                       | -               |                          |                                                                                                    |            |               |                           |                                       |       |            |
|                  |                  |                             |            |                  |                                                                                                    |       |                    |                       | -               |                          |                                                                                                    | -          |               |                           |                                       | -     |            |
|                  |                  |                             | -          | -                |                                                                                                    |       |                    |                       |                 |                          |                                                                                                    |            |               |                           |                                       |       |            |
|                  |                  |                             |            |                  |                                                                                                    |       |                    |                       |                 |                          |                                                                                                    |            |               |                           |                                       |       |            |
|                  |                  |                             |            |                  |                                                                                                    |       |                    |                       |                 |                          |                                                                                                    |            |               |                           |                                       |       |            |
|                  |                  |                             |            |                  |                                                                                                    |       |                    |                       |                 |                          |                                                                                                    |            |               |                           |                                       |       |            |
|                  |                  |                             |            |                  |                                                                                                    |       |                    |                       |                 |                          |                                                                                                    |            |               |                           |                                       |       |            |
|                  |                  |                             |            |                  |                                                                                                    |       |                    |                       |                 |                          |                                                                                                    |            |               |                           |                                       |       |            |
|                  |                  |                             |            |                  |                                                                                                    |       |                    |                       |                 |                          |                                                                                                    |            | -             |                           |                                       |       |            |
|                  |                  |                             |            |                  |                                                                                                    |       |                    |                       |                 |                          |                                                                                                    |            |               |                           |                                       |       |            |
|                  |                  |                             | -          |                  |                                                                                                    |       |                    |                       |                 |                          |                                                                                                    |            | -             |                           |                                       | -     |            |
|                  |                  |                             |            |                  |                                                                                                    | 1     |                    |                       |                 |                          |                                                                                                    |            |               |                           |                                       |       |            |
|                  |                  |                             |            |                  |                                                                                                    |       |                    |                       |                 |                          |                                                                                                    |            |               |                           |                                       |       |            |
|                  |                  |                             |            |                  |                                                                                                    |       |                    |                       |                 |                          |                                                                                                    |            |               |                           |                                       |       |            |
|                  |                  |                             |            |                  |                                                                                                    |       |                    |                       |                 |                          |                                                                                                    |            |               |                           |                                       |       |            |
|                  |                  |                             | -          |                  |                                                                                                    |       | -                  | -                     |                 |                          |                                                                                                    |            |               |                           | -                                     |       |            |
|                  |                  |                             |            |                  |                                                                                                    |       |                    |                       |                 |                          |                                                                                                    | -          |               |                           |                                       |       |            |
| _                |                  |                             |            |                  |                                                                                                    |       |                    |                       |                 |                          |                                                                                                    |            |               |                           |                                       |       |            |

Key Points

Instructions

No instructions

Showing an example of an Exported list of Staff Adjusters

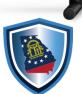

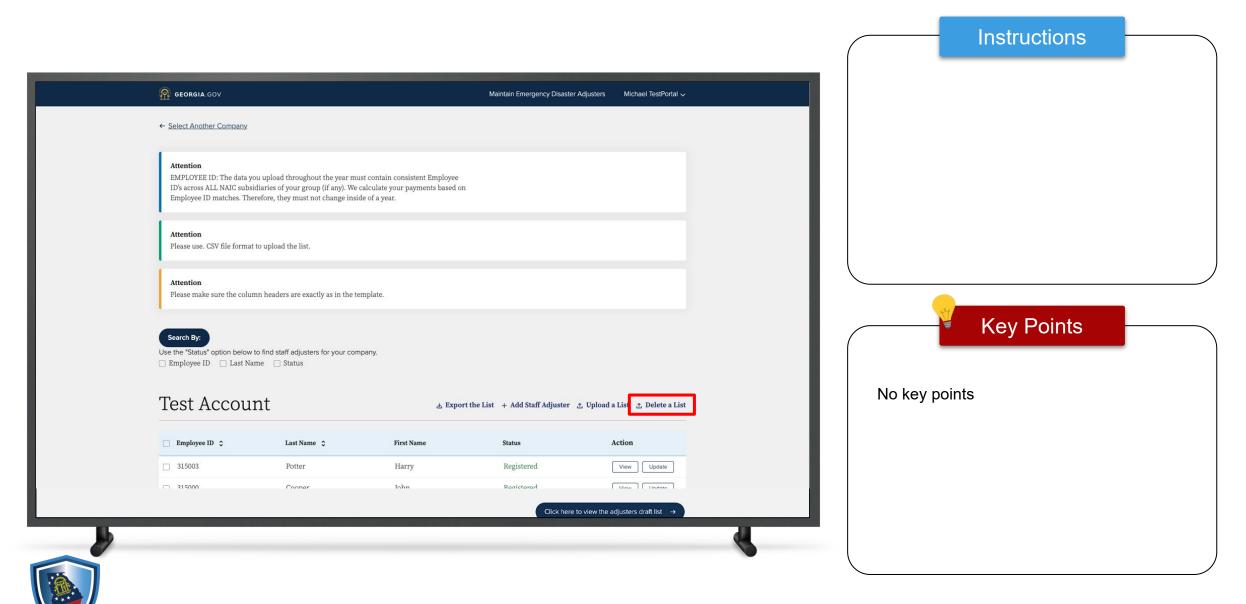

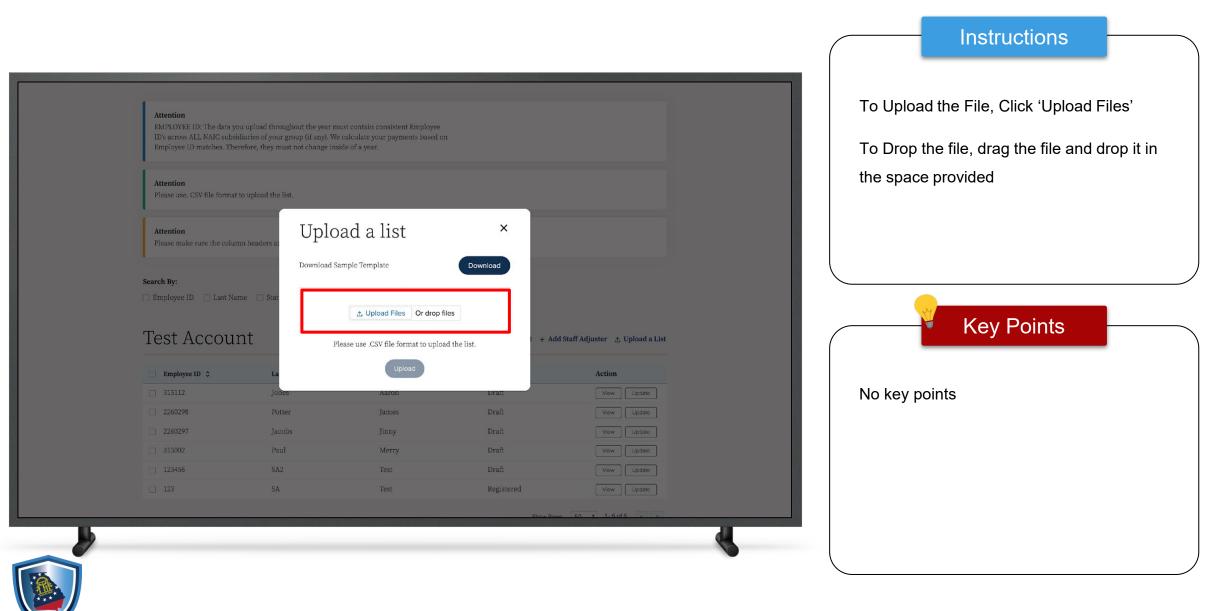

|     |                                             |                      |                                     |           |                                   |          |                               | Instructions |  |
|-----|---------------------------------------------|----------------------|-------------------------------------|-----------|-----------------------------------|----------|-------------------------------|--------------|--|
|     | ID's across ALL NAIC subsid                 |                      |                                     |           |                                   | Once the | e File is Loaded, click 'Done | e'           |  |
|     | Attention<br>Please use, CSV file format to | o upload the list.   |                                     |           |                                   |          |                               |              |  |
|     | Attention<br>Please make sure the column    | n headers ar         | oad a list                          | ×         |                                   |          |                               |              |  |
|     | Search By:                                  | Upload Files         | erTemplate.csv                      | - •       |                                   |          |                               | J.           |  |
|     | Test Accour                                 | 1 of 1 file uploaded | Please use .CSV file format to uplo | Dane + Ad | id Staff Adjuster 👌 Upload a List |          |                               | Key Points   |  |
|     | Employee ID 🗘                               | ia.                  | Upload                              |           | Action                            | 8        |                               |              |  |
|     |                                             | Jones                | Aaron                               | Draft     |                                   |          | No key p                      | oints        |  |
|     |                                             |                      |                                     |           |                                   |          |                               |              |  |
|     |                                             |                      |                                     |           |                                   |          |                               |              |  |
|     |                                             |                      |                                     |           |                                   |          |                               |              |  |
|     |                                             |                      |                                     |           |                                   |          |                               |              |  |
|     |                                             |                      |                                     |           |                                   |          |                               |              |  |
|     |                                             |                      |                                     | Show Do   | ver 50 * 1-6 of 6 > >             |          |                               |              |  |
| lb. |                                             |                      |                                     |           |                                   | d        |                               |              |  |
|     |                                             |                      |                                     |           |                                   |          |                               |              |  |
| 1   |                                             |                      |                                     |           |                                   |          |                               |              |  |

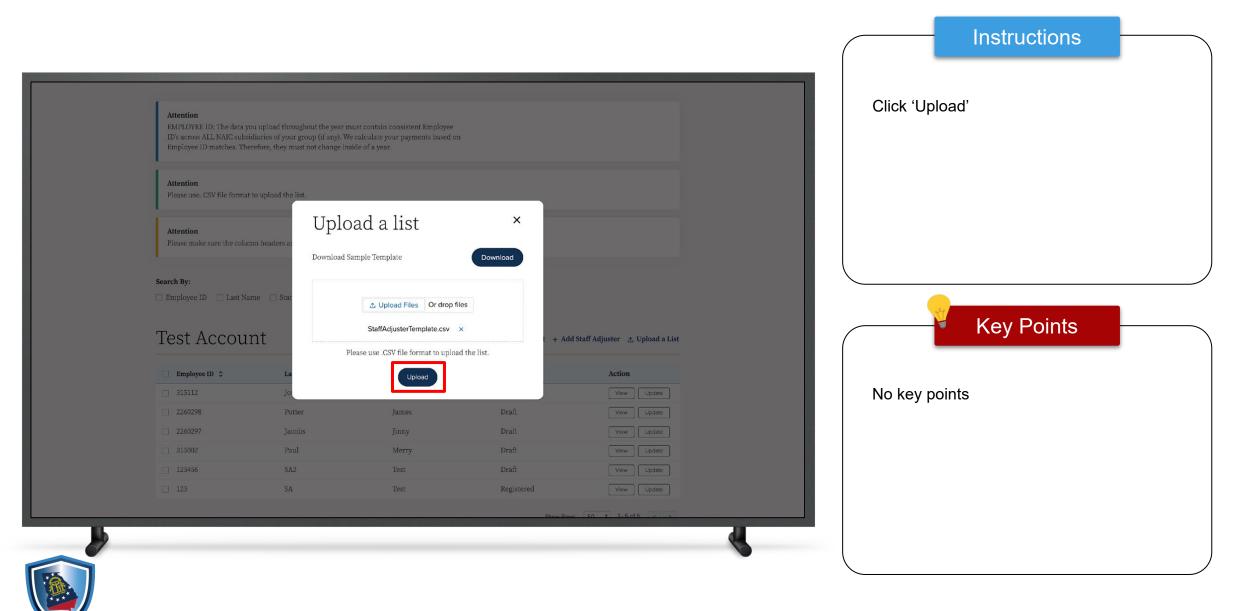

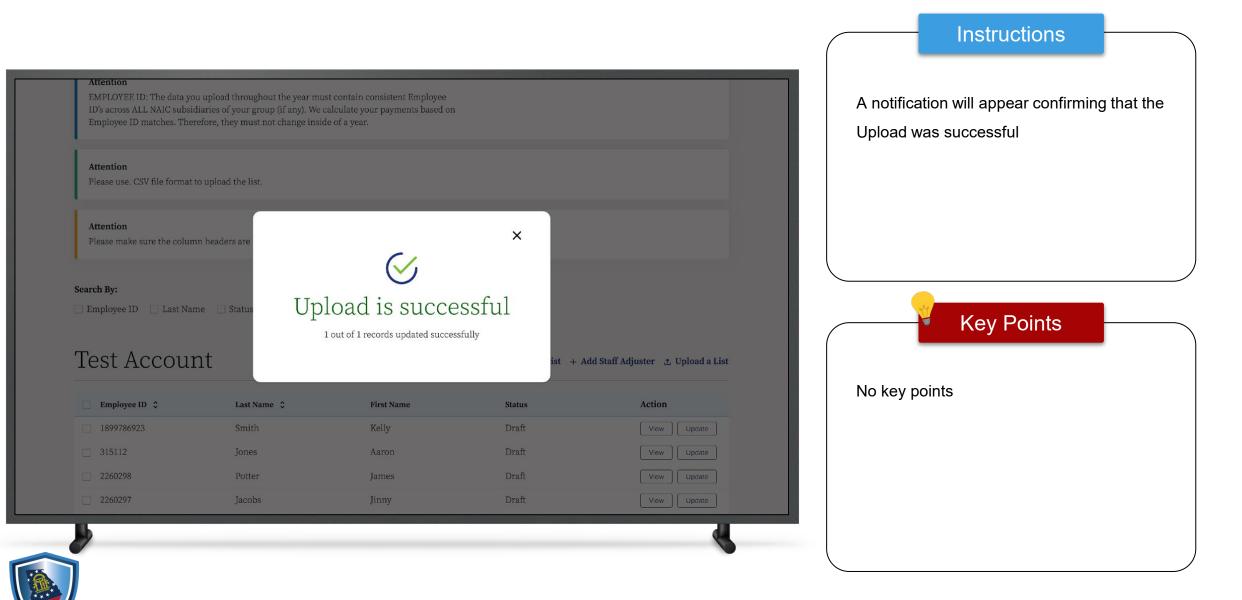

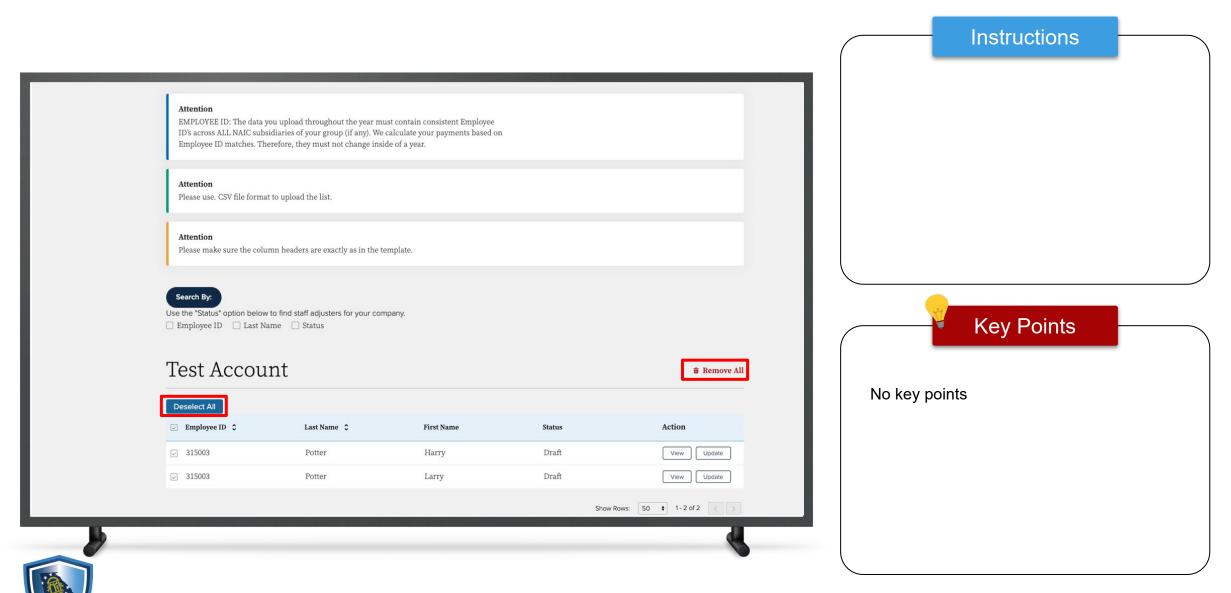

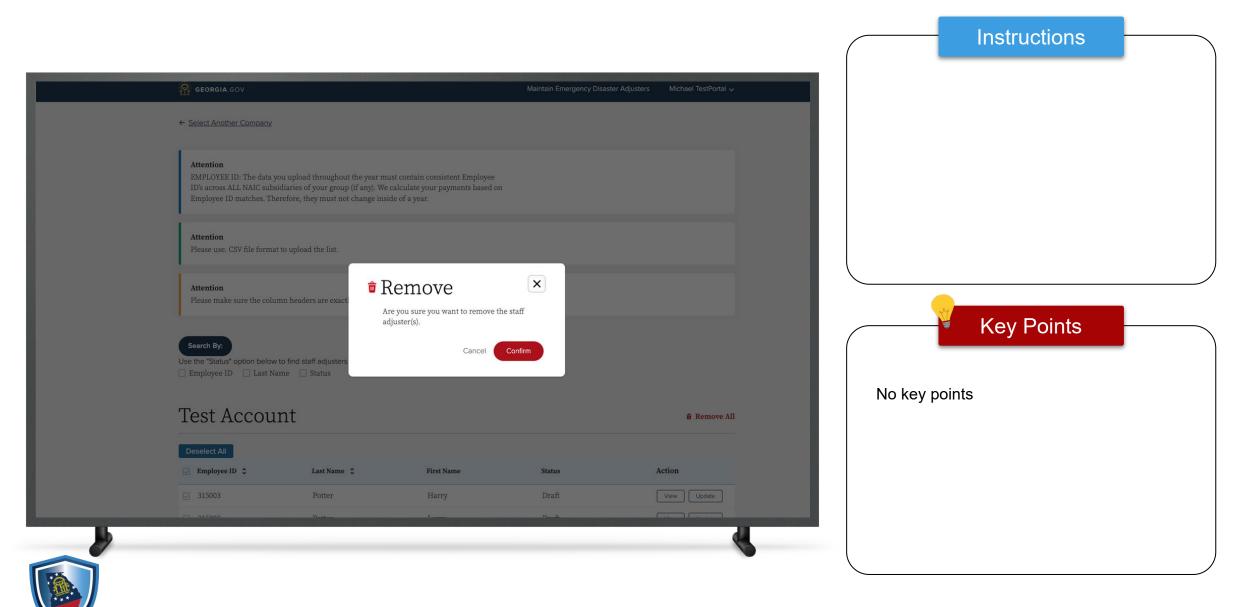

| Select Another Company                                                                                                    | uccessfully!!                         |                                    |           |            |
|----------------------------------------------------------------------------------------------------|---------------------------------------|------------------------------------|-----------|------------|
| Attention<br>EMPLOYEE ID: The data you upload throughout the year must con<br>ID's across ALL NAIC subsidiaries of your group (if any). We calcul<br>Employee ID matches. Therefore, they must not change inside of a | ate your payments based on            |                                    |           |            |
| Attention<br>Please use. CSV file format to upload the list.                                                                                                    |                                       |                                    |           |            |
| Attention<br>Please make sure the column headers are exactly as in the templat                                                                                                    | е.                                    |                                    |           |            |
| Search By:<br>Use the "Status" option below to find staff adjusters for your company.<br>Employee ID Last Name Status                                                                                                 |                                       |                                    |           | Key Points |
| Test Account                                                                                                    | ع Export the List + Add Staff Adjuste | er 🕁 Upload a List 👌 Delete a List | No key po | pints      |
| Deselect All<br>Employee ID   Last Name                                                                                                    | First Name Status                     | Action                             |           |            |
|                                                                                                    | No records found                      | Rows: 50 + 0-0 of 0                |           |            |
| ← Back to Staff Adjuster List                                                                                                    |                                       |                                    |           |            |
|                                                                                                    |                                       |                                    |           |            |

|                                                                                |                                                                                                    |                                 | Maintain Emergency Disaster                | r Adjusters Michael TestPortal 🗸               | To manually Add a Staff Adjuster |
|--------------------------------------------------------------------------------|----------------------------------------------------------------------------------------------------|---------------------------------|--------------------------------------------|------------------------------------------------|----------------------------------|
| ← <u>Select Another Company</u>                                                |                                                                                                    |                                 |                                            |                                                | Add Staff Adjuster'              |
| ID's across ALL NAIC sub                                                       | you upload throughout the year m<br>ssidiaries of your group (if any). We<br>herefore, they must not change insi | calculate your payments based o | n                                          |                                                |                                  |
| <b>Attention</b><br>Please use. CSV file form                                  | at to upload the list.                                                                                           |                                 |                                            |                                                |                                  |
| Attention<br>Please make sure the col                                          | umn headers are exactly as in the t                                                                              | emplate.                        |                                            |                                                |                                  |
| 1                                                                              |                                                                                                    |                                 |                                            |                                                |                                  |
| Search By:<br>Use the "Status" option belo<br>Employee ID Last M<br>Test Accou |                                                                                                    |                                 | rt the List + Add Staff Adjuster           | ↓ Upload a List ↓ Delete a List                | No key points                    |
| Use the "Status" option belo<br>Employee ID Last M                             | Jame 🗌 Status                                                                                                    |                                 | rt the List + Add Staff Adjuster<br>Status | ர். Upload a List<br>ர Delete a List<br>Action |                                  |
| Use the "Status" option belo<br>Employee ID Last M<br>Test Accou               | Name 🗆 Status                                                                                                    | ی Expo                          |                                            |                                                |                                  |

| <b>GEORGIA</b> .GOV                                        | Add a staff Adj      | uster ×        | kdjusters Test Coordinator 🗸  | Enter the required information          |
|------------------------------------------------------------|----------------------|----------------|-------------------------------|-----------------------------------------|
| Attention                                                  | *Employee ID         | *First Name    |                               | Click 'Save'                            |
| EMPLOYEE ID: The data you                                  | 31324                | Jason          |                               |                                         |
| ID's across ALL NAIC subsidi<br>Employee ID matches. There | Middle Name          | *Last Name     |                               |                                         |
|                                                            |                      | Smith          |                               |                                         |
| Attention<br>Please use. CSV file format to                | *Address Line 1      | Address Line 2 |                               |                                         |
|                                                            | 123 Lakeview         |                |                               |                                         |
| Attention                                                  | • City               | *State         |                               |                                         |
| Please make sure the column                                | Atlanta              | Georgia        |                               | Key Points                              |
| Search By:                                                 | *Zipcode             | *Phone Number  |                               |                                         |
| Employee ID Last Nam                                       | 30306                | (123) 456-7890 |                               |                                         |
|                                                            | *Email Address       |                |                               | The Staff Adjuster will be added to the |
| Test Accour                                                | jasonsmith@gmail.com |                | taff Adjuster 🦛 Upload a List | list until payment has been completed   |
|                                                            |                      |                |                               |                                         |
| Employee ID 💲                                              |                      | Cancel         | Action                        |                                         |
| 200221420                                                  | Smith Eri            | c Registered   | View                          |                                         |

|                                                                                                    |                                |                                 |                       |                                      | Instructions                         |
|----------------------------------------------------------------------------------------------------|--------------------------------|---------------------------------|-----------------------|--------------------------------------|--------------------------------------|
| GEORGIA.GOV                                                                                                    | Succ                           | cess!!                          | X Emergency Disa      | ister Adjusters Test Coordinator 🗸   | A Success banner will appear showin  |
| Attention<br>EMPLOYEE ID: The data you uplo<br>ID's across ALL NAIC subsidiaries<br>Employee ID matches. Therefore, | of your group (if any). We c   | alculate your payments based or |                       |                                      | the Staff Adjuster was added success |
| Attention<br>Please use. CSV file format to uplo                                                                    | ad the list.                   |                                 |                       |                                      |                                      |
| <b>Attention</b><br>Please make sure the column head                                                                | lers are exactly as in the ter | nplate.                         |                       |                                      | Key Points                           |
| Search By:       Employee ID     Last Name                                                                          | ] Status                       |                                 |                       |                                      | No key points                        |
| Test Account                                                                                                    |                                |                                 | 🛃 Export the List 🛛 + | Add Staff Adjuster 🏾 쇼 Upload a List |                                      |
| Employee ID 💲                                                                                                    | Last Name 💲                    | First Name                      | Status                | Action                               |                                      |
| 31324                                                                                                    | Smith                          | Jason                           | Draft                 | View                                 |                                      |
| <b>b</b>                                                                                                    |                                |                                 |                       |                                      |                                      |

Instructions

To view the list of Adjusters with a Draft

draft lisť

Status, click 'Click here to view the adjusters

Please make sure the column headers are exactly as in the template.

#### Search By:

🗌 Employee ID 📄 Last Name 📄 Status

#### Test Account

ま Export the List + Add Staff Adjuster かい Upload a List

| Employee ID 💲 | Last Name 💲 | First Name | Status     | Action      |
|---------------|-------------|------------|------------|-------------|
| 315006        | Cooper      | Jerry      | Registered | View Update |
| 315000        | Cooper      | John       | Registered | View Update |
| 315003        | Potter      | Harry      | Registered | View Update |
| 345           | Kum         | Shi        | Registered | View Update |
| 123           | SA          | Test       | Registered | View Update |
| 201021        | Saxena      | Shivam     | Registered | View Update |

Show Rows: 50 ♦ 1-6 of 6 < >

Click here to view the adjusters draft list  $\rightarrow$ 

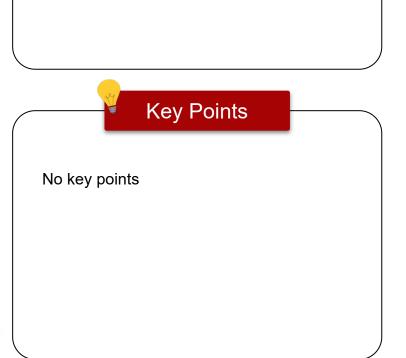

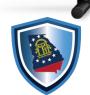

Instructions

To go back to the list of Staff Adjusters, click 'Back to Staff Adjuster List'

Search By:

#### Test Account

🗌 Employee ID 📄 Last Name 📄 Status

🛓 Export the List 🛛 + Add Staff Adjuster 🔄 Upload a List

| 31324         189978692         315112         2260298         2260297         998987         315002 | 23 Sr<br>Jo<br>Po<br>Ja<br>Tl | mith<br>ones<br>otter  | Kelly<br>Aaron<br>James<br>Jinny | Draft<br>Draft<br>Draft<br>Draft<br>Draft<br>Payment Due | View     Update       View     Update       View     Update       View     Update       View     Update       View     Update       View     Update |
|----------------------------------------------------------------------------------------------------|-------------------------------|------------------------|----------------------------------|----------------------------------------------------------|----------------------------------------------------------------------------------------------------|
| 315112         2260298         2260297         998987                                                | Jo<br>Pe<br>Ja<br>Ti          | ones<br>otter<br>acobs | Aaron<br>James<br>Jinny          | Draft<br>Draft<br>Draft                                  | View Update View Update View Update View Update                                                                                                    |
| 2260298<br>2260297<br>998987                                                                         | Po<br>Ja<br>Tl                | otter                  | James<br>Jinny                   | Draft<br>Draft                                           | View Update View Update                                                                                                    |
| 2260297<br>998987                                                                                    | Ja<br>Ti                      | icobs                  | Jinny                            | Draft                                                    | View Update                                                                                                    |
| 998987                                                                                               | T                             |                        |                                  |                                                          |                                                                                                    |
|                                                                                                    |                               | homas                  | Jerry                            | Payment Due                                              | View Update                                                                                                    |
| 315002                                                                                               | P:                            |                        |                                  |                                                          |                                                                                                    |
|                                                                                                    | 10                            | aul                    | Merry                            | Draft                                                    | View Update                                                                                                    |
| 123456                                                                                               | SA                            | A2                     | Test                             | Draft                                                    | View Update                                                                                                    |
| 123                                                                                                  | SA                            | A                      | Test                             | Registered                                               | View Update                                                                                                    |
| Back to Staff                                                                                        | <u>Adjuster List</u>          |                        |                                  | Show Rows: 50                                            | 1-9 of 9 < 🔅                                                                                                    |

#### Key Points

Note: The newly added Staff Adjuster has now been added to the **Adjusters Draft List** 

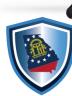

| GEORGIA.GOV                                                                    |                                                                                                    |                                 | Maintain Emergency Disaster                | Adjusters Michael TestPortal 🗸 | To add a bulk list of Staff Adjusters |
|--------------------------------------------------------------------------------|----------------------------------------------------------------------------------------------------|---------------------------------|--------------------------------------------|--------------------------------|---------------------------------------|
| ← Select Another Company                                                       | (                                                                                                    |                                 |                                            |                                | 'Upload a List'                       |
| ID's across ALL NAIC sub                                                       | you upload throughout the year m<br>bsidiaries of your group (if any). We<br>herefore, they must not change insi | calculate your payments based o | n                                          |                                | Download the Sample Template          |
| Attention<br>Please use. CSV file form                                         | nat to upload the list.                                                                                          |                                 |                                            |                                |                                       |
| Attention<br>Please make sure the col                                          | lumn headers are exactly as in the t                                                                             | emplate.                        |                                            |                                |                                       |
|                                                                                |                                                                                                    |                                 |                                            |                                | Key Points                            |
| Search By:<br>Use the "Status" option belo<br>Employee ID Last N<br>Test Accou |                                                                                                    |                                 | rt the List + Add Staff Adjuster           | ्र Upload a List               | No key points                         |
| Use the "Status" option belo<br>Employee ID Last 1                             | Name 🗌 Status                                                                                                    |                                 | rt the List + Add Staff Adjuster<br>Status | ♪ Upload a List<br>Action      | No key points                         |
| Use the "Status" option belo<br>Employee ID Last M<br>Test Accou               | Name 🗆 Status                                                                                                    | ي Expo                          |                                            |                                | No key points                         |

|                                                        |                                                                         |                      |                                  |                                  | Instructions |
|--------------------------------------------------------|-------------------------------------------------------------------------|----------------------|----------------------------------|----------------------------------|--------------|
| GEORGIA.GOV                                            |                                                                         |                      | Maintain Emergency Disaste       | r Adjusters Michael TestPortal 🗸 |              |
| ← Select Another Company                               |                                                                         |                      |                                  |                                  |              |
| ID's across ALL NAIC subsi                             | diaries of your group (if any). We<br>refore, they must not change insi |                      |                                  |                                  |              |
| Attention<br>Please use. CSV file format               | to upload the Uplo                                                      | ad a list            |                                  |                                  |              |
| Attention<br>Please make sure the colum                | Select Upload                                                           | Option               | ×                                |                                  |              |
| Search By:                                             | to find staff adjusters for your con                                    | nnany                | Next                             |                                  | Key Points   |
| Employee ID     Last Na                                |                                                                         | -po. j.              |                                  |                                  |              |
| Test Accou                                             | nt                                                                      | ع Expo               | rt the List + Add Staff Adjuster | ± Upload a List ± Delete a List  |              |
|                                                        |                                                                         | First Name           | Status                           | Action                           |              |
| Employee ID 🗘                                          | Last Name 💲                                                             |                      |                                  |                                  |              |
| <ul> <li>□ Employee ID \$</li> <li>□ 315003</li> </ul> | Potter                                                                  | Harry                | Registered                       | View                             |              |
|                                                        |                                                                         | Harry<br>Ioko<br>Shi | Registered<br>Registered         | View Update                      |              |
| 315003                                                 | Potter                                                                  | Iohn                 | Ramietarad                       |                                  |              |
| □ 315003<br>□ 315000<br>□ 345                          | Potter<br>Cooper<br>Kum                                                 | lohn<br>Shi          | Registered                       | View Update                      |              |

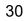

| GEC                 |                                                                                                    |                                                         |                                |                         |                      |   | Instructions |
|---------------------|----------------------------------------------------------------------------------------------------|---------------------------------------------------------|--------------------------------|-------------------------|----------------------|---|--------------|
|                     | EORGIA.GOV                                                                                                    |                                                         | Maintain Emerg                 | ency Disaster Adjusters | Michael TestPortal 🗸 |   |              |
| ← <u>Sele</u> d     | ect Another Company                                                                                                    |                                                         |                                |                         |                      |   |              |
| EMP<br>ID's a       | ention<br>PLOYEE ID: The data you upload thro<br>a cross ALL NAIC subsidiaries of you<br>ployee ID matches. Therefore, they m |                                                         | ent Employee<br>ments based on |                         |                      |   |              |
|                     | ention<br>ase use. CSV file format to upload the                                                                              | ×<br>Upload a lis                                       | st                             |                         |                      |   |              |
|                     | ention<br>ase make sure the column headers a:                                                                                 | Select Upload Option<br>Select Upload Option            |                                |                         |                      |   |              |
| Sear                | rch By:                                                                                                    | Upload to this Company<br>Select companies to upload ii | ist                            |                         |                      |   | Key Points   |
| Use the             | e "Status" option below to find staff ad<br>ployee ID 🔄 Last Name 📄 Statu                                                     |                                                         |                                |                         |                      |   |              |
| Tes                 | st Account                                                                                                    |                                                         |                                | ff Adjuster 👌 Upload a  | List 👌 Delete a List |   |              |
| 🗌 En                | mployee ID 💲 Last                                                                                                    | t Name 🗘 First Na                                       | ame Status                     |                         | ction                |   |              |
|                     | 15003 Pot                                                                                                    | ter Harry                                               | Registered                     | 1                       | View Update          |   |              |
| □ 31                |                                                                                                    |                                                         |                                | (                       | Minu Lindeta         | 1 |              |
| □ 31<br>□ 31<br>□ 3 | 15000 Con                                                                                                    | um Iohn<br>Shi                                          | Registere                      | d                       | View Update          |   |              |

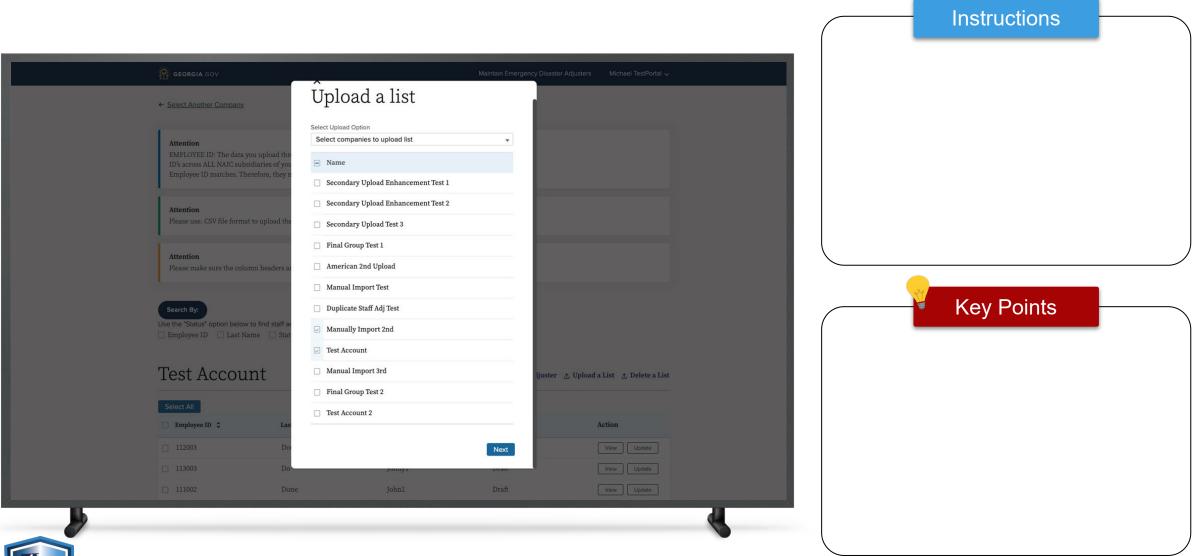

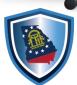

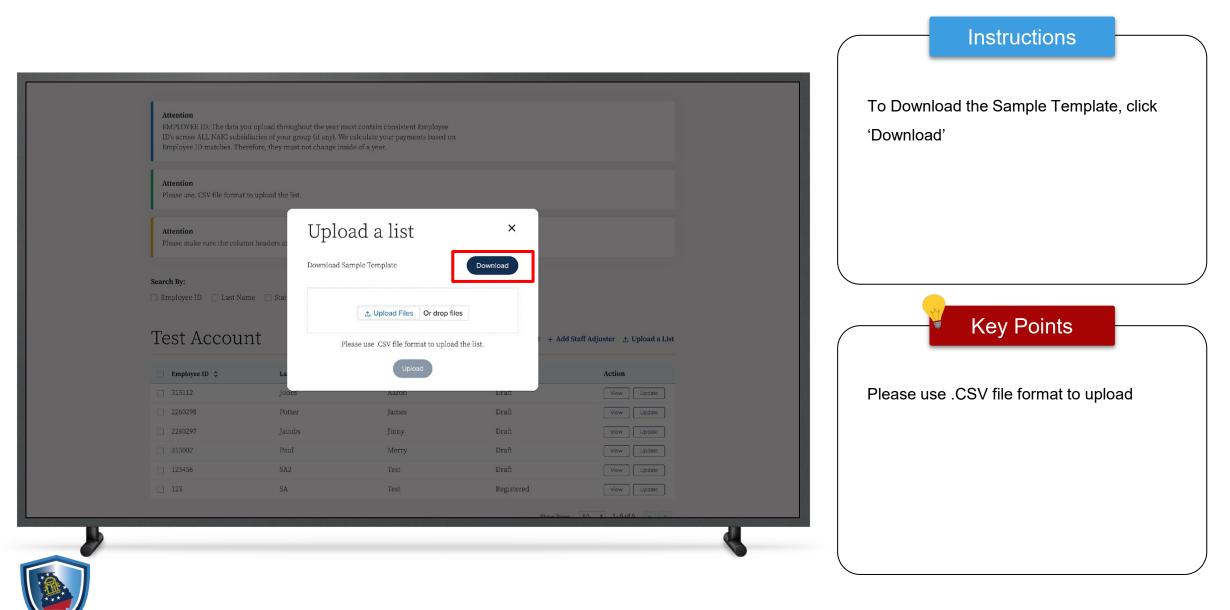

| ne Inser    | Arial   | Page Layout | 0 • A^ A* | Data Revi      | 87 v           | ab<br>ce Wrap Tex | Center v | General<br>\$ ∽ % <b>9</b> |              | itional Format<br>atting as Table |     | Insert Delete |
|-------------|---------|-------------|-----------|----------------|----------------|-------------------|----------|----------------------------|--------------|-----------------------------------|-----|---------------|
| \$ >        | < 🗸 fx  |             |           |                |                |                   |          |                            |              |                                   |     |               |
| A           |         | С           | D         | E              | F              | G                 | Н        | 1                          | J            | к                                 | L   | м             |
| Employee ID |         | Middle Name | Last Name | Address Line 1 | Address Line 2 |                   | State    | Zip Code                   | Phone Number |                                   |     |               |
| 1899786923  | 3 Kelly |             | Smith     | 900 Peters St. | Suite 15       | Atlanta           | Georgia  | 30318                      | 5614568907   | Kellyjsmith@gmail.                | com |               |
|             |         |             |           |                |                |                   |          |                            |              |                                   |     |               |
|             |         |             |           |                |                |                   |          |                            |              |                                   |     |               |
|             |         |             |           |                |                |                   |          |                            |              |                                   |     |               |
|             |         |             |           |                |                |                   |          |                            |              |                                   |     |               |
|             |         |             |           |                |                |                   |          |                            |              |                                   |     |               |
|             |         |             |           |                |                |                   |          |                            |              |                                   |     |               |
|             |         |             |           |                |                |                   |          |                            |              |                                   |     |               |
|             |         |             |           |                |                |                   |          |                            |              |                                   |     |               |
|             |         |             |           |                | -              |                   |          |                            |              |                                   |     |               |
|             |         |             |           |                |                |                   |          |                            |              |                                   |     |               |
|             |         |             |           |                |                |                   |          |                            |              |                                   |     |               |
|             |         |             |           |                |                |                   |          |                            |              |                                   |     |               |
|             |         |             |           |                |                |                   |          |                            |              |                                   |     |               |
|             |         |             |           |                |                |                   |          |                            | -            |                                   |     |               |
|             |         |             |           |                |                |                   |          |                            |              |                                   |     |               |
|             |         |             |           |                |                |                   |          |                            |              |                                   |     |               |
|             |         |             |           |                |                |                   |          |                            |              |                                   |     |               |
|             |         |             |           |                |                |                   |          |                            |              |                                   |     |               |
|             |         |             |           |                |                |                   |          |                            |              |                                   |     |               |
|             |         |             |           |                |                |                   |          |                            |              |                                   |     |               |
|             |         |             |           |                |                |                   |          |                            |              |                                   |     |               |
|             |         |             |           |                |                |                   |          |                            |              |                                   |     |               |
|             |         |             |           |                |                |                   |          |                            |              |                                   |     |               |

#### Instructions

The entry on the Sample List is to be used as an example of how to enter the information

<u>The example row should be deleted</u> once the list of Adjusters has been completed

Create the list of Adjusters to be added and Save the list

|   |               | Key Points |  |
|---|---------------|------------|--|
| ٢ | lo key points | 3          |  |
|   |               |            |  |
|   |               |            |  |

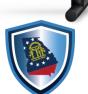

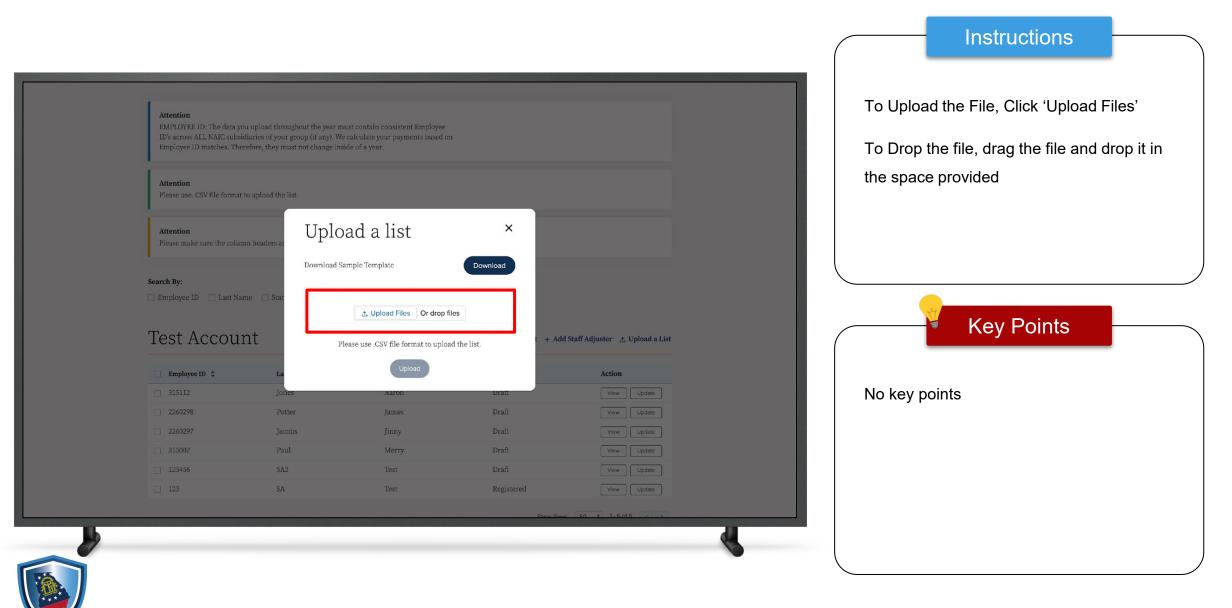

|   |                                                                                                    |                            |                                                                                       |           |                                  |    |          | Instructions               |     |
|---|----------------------------------------------------------------------------------------------------|----------------------------|---------------------------------------------------------------------------------------|-----------|----------------------------------|----|----------|----------------------------|-----|
|   | Attention<br>EMPLOYEE ID: The data you upl<br>ID's across ALL NAIC subsidiarie<br>Employee ID matches, Therefore |                            | ust contain consistent Employee<br>calculate your payments based on<br>ide of a year. |           |                                  |    | Once the | File is Loaded, click 'Dor | ie' |
|   | Attention<br>Please use, CSV file format to upl                                                                  | load the list.             |                                                                                       |           |                                  |    |          |                            |     |
|   | Attention<br>Please make sure the column her                                                                     | uplo                       | ad a list                                                                             | ×         |                                  |    |          |                            |     |
|   | Search By:                                                                                                    | Upload Files StaffAdjuster | Template.csv                                                                          | - •       |                                  |    |          |                            |     |
|   | Test Account                                                                                                    | 1 of 1 file uploaded       | lease use .CSV file format to upload                                                  | Done + Ad | d Staff Adjuster 🕁 Upload a List |    |          | Key Points                 |     |
|   | □ Employee ID \$<br>□ 315112                                                                                     | La<br>Jones                | Up/oad<br>Aaron                                                                       | Dratt     | Action<br>View Update            |    | No key p | oints                      |     |
|   |                                                                                                    |                            |                                                                                       |           |                                  |    |          |                            |     |
|   |                                                                                                    |                            |                                                                                       |           |                                  |    |          |                            |     |
|   |                                                                                                    |                            |                                                                                       |           |                                  |    |          |                            |     |
|   |                                                                                                    |                            |                                                                                       |           |                                  | 6  |          |                            |     |
|   |                                                                                                    |                            |                                                                                       |           |                                  |    |          |                            |     |
|   |                                                                                                    |                            |                                                                                       | Chr. Da   | - 50 + 1-6 of 6                  |    |          |                            |     |
| Ц |                                                                                                    |                            |                                                                                       |           |                                  | d. |          |                            |     |
|   |                                                                                                    |                            |                                                                                       |           |                                  |    |          |                            |     |
|   |                                                                                                    |                            |                                                                                       |           |                                  |    |          |                            | _   |

#### Adding a Staff Adjuster

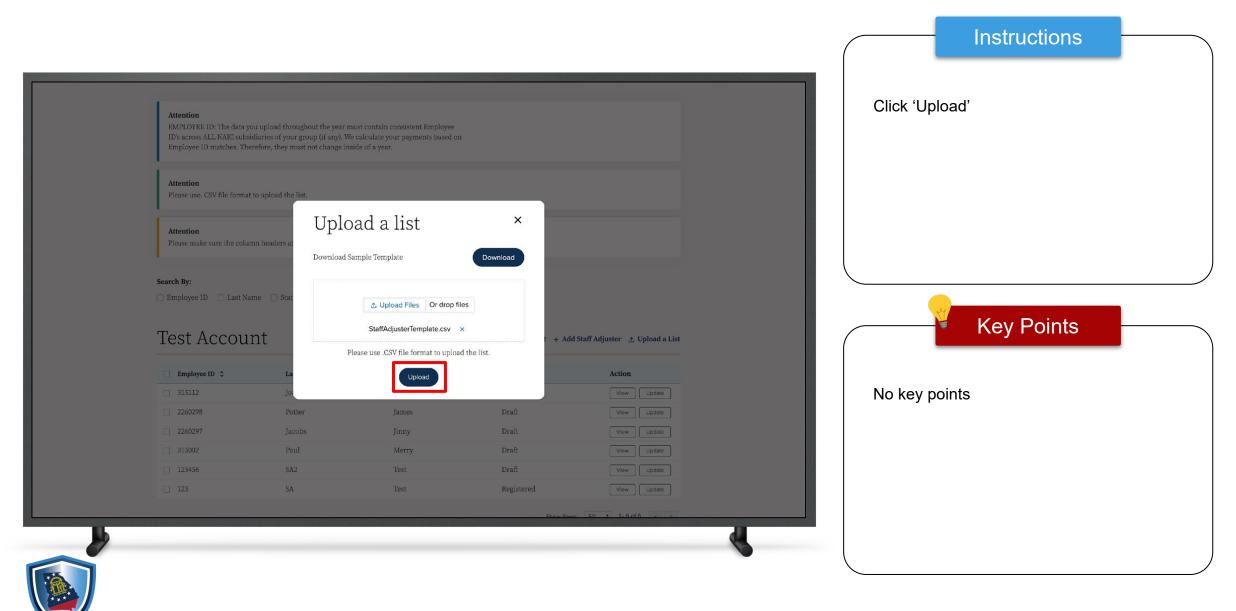

#### Adding a Staff Adjuster

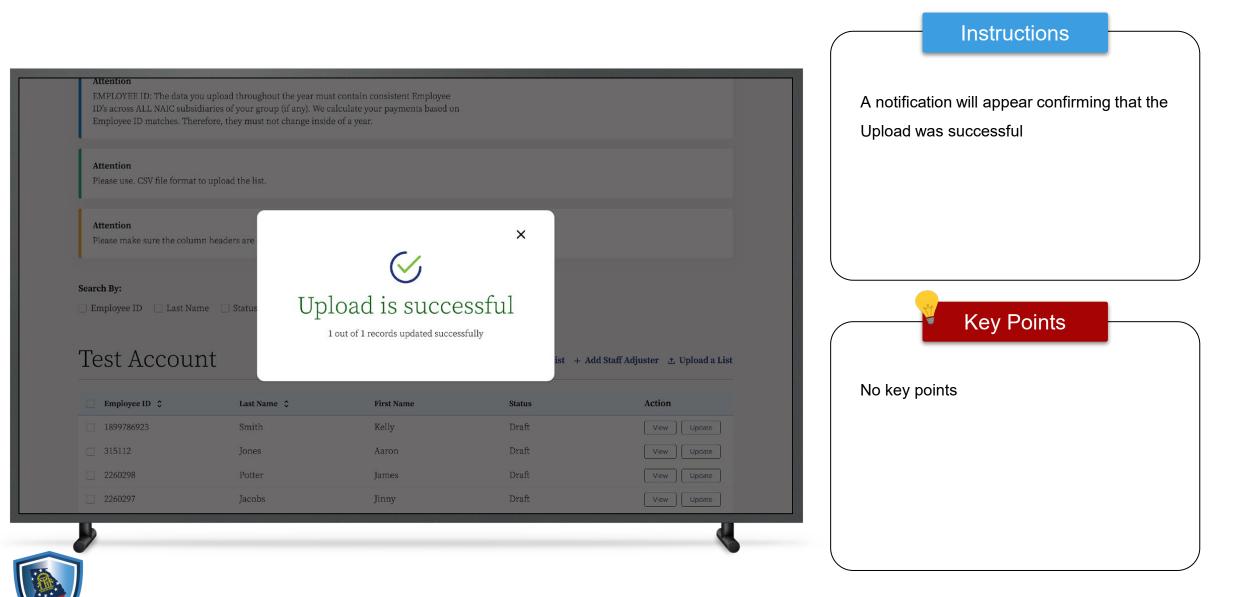

|                                                             |                                                                                                    |                                  |                              |                                                |           | Instructions                                 |
|-------------------------------------------------------------|----------------------------------------------------------------------------------------------------|----------------------------------|------------------------------|------------------------------------------------|-----------|----------------------------------------------|
| ID's across ALL NAIC subsidi                                | a upload throughout the year mus<br>iaries of your group (if any). We c<br>efore, they must not change insid | calculate your payments based or | 1                            |                                                |           | a payment, click 'Click h<br>ers draft list' |
| <b>Attention</b><br>Please use. CSV file format to          | o upload the list.                                                                                           |                                  |                              |                                                |           |                                              |
| <b>Attention</b><br>Please make sure the column             | n headers are exactly as in the ter                                                                          | mplate.                          |                              |                                                |           |                                              |
| Search By:                                                  |                                                                                                    |                                  |                              |                                                |           | Key Points                                   |
| Test Accour                                                 |                                                                                                    |                                  |                              | d Staff Adjuster 🛧 Upload a List               | No key po | ints                                         |
| Employee ID         ≎           200221417         200221417 | Last Name 💲<br>Potter                                                                                        | First Name<br>Ron                | <b>Status</b><br>Payment Due | Action<br>View Update                          |           |                                              |
|                                                             |                                                                                                    |                                  | Show Ro                      | ws: 50 • 1-1of1 < >                            |           |                                              |
|                                                             |                                                                                                    |                                  | Click here                   | to view the adjusters draft list $\rightarrow$ |           |                                              |
|                                                             |                                                                                                    |                                  |                              | •                                              |           |                                              |

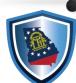

| Search By:           |             |            |             |                      |
|----------------------|-------------|------------|-------------|----------------------|
| Employee ID Last Nar | ne 🗌 Status |            |             |                      |
|                      |             |            |             |                      |
| Test Accour          | nt          |            |             | 🖻 Remove             |
| Employee ID 💲        | Last Name 💲 | First Name | Status      | Action               |
| ✓ 1324               | Smith       | Jason      | Draft       | View Update          |
| 1899786923           | Smith       | Kelly      | Draft       | View                 |
| 315112               | Jones       | Aaron      | Draft       | View                 |
| 2260298              | Potter      | James      | Draft       | View                 |
| 2260297              | Jacobs      | Jinny      | Draft       | View                 |
| 998987               | Thomas      | Jerry      | Payment Due | View                 |
| 315002               | Paul        | Merry      | Draft       | View                 |
| 123456               | SA2         | Test       | Draft       | View                 |
| 123                  | SA          | Test       | Registered  | View                 |
|                      |             |            | Show Rows   | s: 50 🛊 1-9 of 9 < > |
|                      |             |            |             |                      |
| Payment Info         | rmation     |            |             |                      |
|                      |             |            |             |                      |
| 5                    |             |            |             | <b>K</b>             |
|                      |             |            |             |                      |

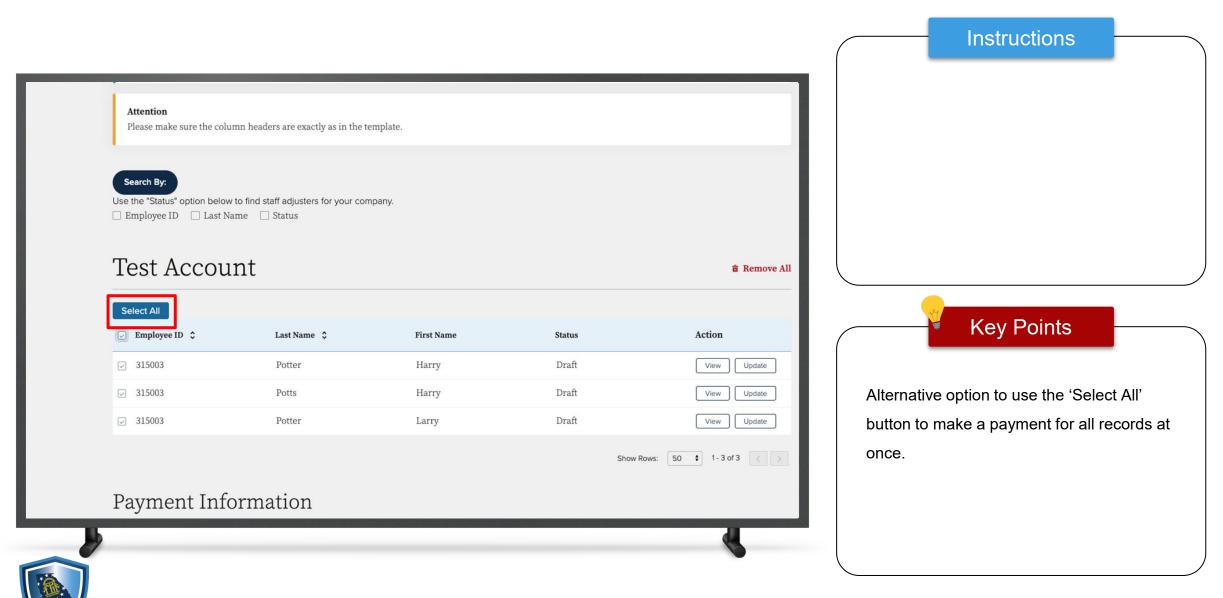

|                                                                                                    | Show Rows: 50 🗘 | 1-9 of 9 < > | ect <b>Payment Type</b>                                         |
|----------------------------------------------------------------------------------------------------|-----------------|--------------|-----------------------------------------------------------------|
| yment Information                                                                                                    |                 |              | ck 'Submit'                                                     |
| ase select payment type                                                                                                    |                 |              | Sk Submit                                                       |
| Credit Card O 🔄 E-Check (ACH Debit) O                                                                                                    |                 |              |                                                                 |
| yment Summary                                                                                                    | Amount          |              |                                                                 |
| plication Fees                                                                                                    | \$50.00         |              |                                                                 |
| ocessing Fees                                                                                                    | \$5.00          |              |                                                                 |
| tal                                                                                                    | \$55.00         |              | Key Points                                                      |
| r Credit Cards Payment Only- By submitting your payment you are agreeing to a service<br>f 2.55% that will be collected by a third party to cover transaction processing fees. You<br>cancel this transaction and make alternative payment arrangements with us to avoid th<br>ice fee.<br>ease allow at least 1 Business Day to process the request and update the system. |                 |              | Credit Card is selected, a 2.55%<br>cessing fee will be applied |
| ack to Staff Adjuster List                                                                                                    |                 | Submit →     |                                                                 |

| Lankaras<br>Constants<br>Address Line 1<br>Educations<br>Address Line 2<br>Educations<br>Country/Ragion<br>Educations<br>Country/Ragion<br>Educations<br>Educations<br>Educations<br>Educations<br>Educations<br>Educations<br>Educa | First Name<br>Tost             |      | Total amount | \$56.40 |  |
|----------------------------------------------------------------------------------------------------|--------------------------------|------|--------------|---------|--|
| S000 consider   Address Line 2   Lakesdred   Dimension   Contry/Region   United States of Annorica   State/Province   Georgia   Dimension   Phone Number   (N27) 005-6865   Email   gar-oofferstub2to com                                                                                                    | Coordinator                    |      |              |         |  |
| City<br>Insco<br>Country/Region<br>United States of America<br>State/Provine<br>Georgia<br>Zip/Postal Code<br>30 102<br>Phone Number<br>(047) 025-8886<br>Email<br>get od(@mthd2b com<br>Next                                                                                                    | 6000 cowsboy<br>Address Line 2 |      |              |         |  |
| United States of America                                                                                                    | City                           |      |              |         |  |
| Georgia v<br>ZipPostal Code<br>30102<br>Phone Number<br>(047) 005 5686<br>Email<br>ga od@mbb2b.com                                                                                                    | United States of America       | ~    |              |         |  |
| Phone Number<br>(047) 025-5886<br>Email<br>ga col@mtht2b.com                                                                                                    | Georgia V<br>Zip/Postal Code   |      |              |         |  |
| ga-od@erbb2b.com                                                                                                    | Phone Number                   |      |              |         |  |
|                                                                                                    |                                |      |              |         |  |
| Exercise Design                                                                                                    |                                | Next | ]            |         |  |
|                                                                                                    | Carcel Order                   |      |              |         |  |
|                                                                                                    |                                |      |              |         |  |
|                                                                                                    |                                |      |              |         |  |
|                                                                                                    |                                |      |              |         |  |

#### Instructions

In the payment gateway, the fields in the **Billing** Information section will auto populate based on the information provided during registration. The total will include the 2.55% processing fee (applies to credit card only)

Click 'Next'

#### Key Points

If 'Credit Card" was selected as the payment type, the user will be redirected to a screen to enter their credit card information

If 'E-Check / ACH Debit' was selected as the payment type, the user will be redirected to a payment screen where they would enter their banking information

# Payment (Credit Card)

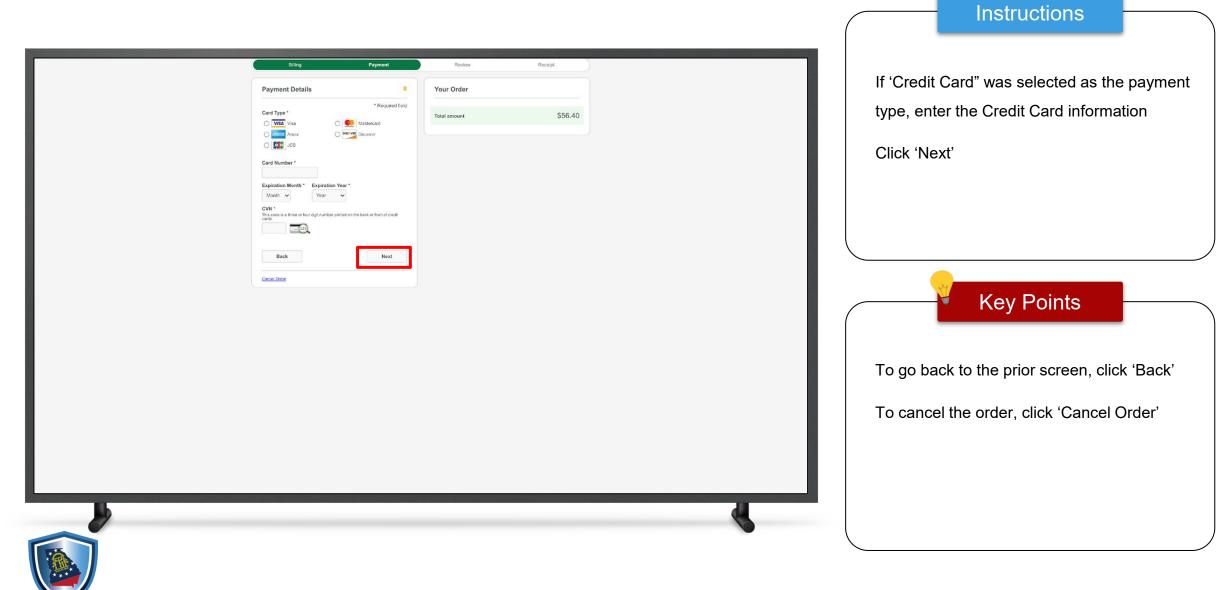

# Payment (E-Check)

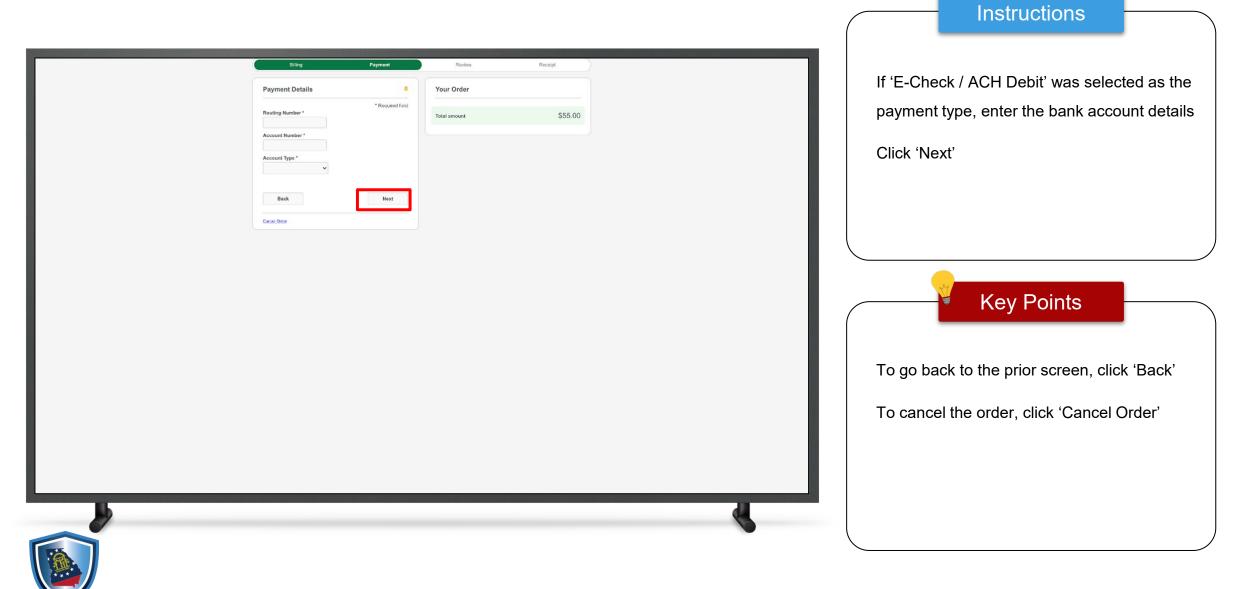

|   | Billing                                                                                                    | Payment                     | Review       | Receipt | Review the order details                  |
|---|----------------------------------------------------------------------------------------------------|-----------------------------|--------------|---------|-------------------------------------------|
|   | Review your Order                                                                                                    |                             |              |         |                                           |
|   | Billing Address Test Coordinator 8000 cowshoy Laketreet Irisco Georgia 30102 United States of America Payment Details |                             | Your Order   |         | Click 'Pay'                               |
|   | Card Type                                                                                                    | Visa                        | Total amount | \$56.40 |                                           |
|   | Gard Number                                                                                                    | xxxxxxxxxxxx1111<br>04-2025 |              |         |                                           |
|   | Back                                                                                                    |                             |              | Pay     |                                           |
|   | Carriel Order                                                                                                    |                             |              |         | Key Points                                |
|   |                                                                                                    |                             |              |         | To go back to the previous page, click 'B |
|   |                                                                                                    |                             |              |         | On the example used in this slide the use |
|   |                                                                                                    |                             |              |         | had selected 'Credit Card' as the payme   |
|   |                                                                                                    |                             |              |         | type                                      |
|   |                                                                                                    |                             |              |         | .,,,,,,,,,,,,,,,,,,,,,,,,,,,,,,,,,,,,,,   |
| h |                                                                                                    |                             |              |         |                                           |

Instructions

#### **Congratulations!**

Your payment has been processed successfully. This window will be closed automatically in 10 seconds. A notification will appear showing that the Payment was made successfully

#### Key Points

The Coordinator will receive an email showing that the Adjuster has been Registered. The email will also show the amount that was charged

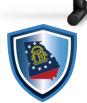

#### Finding a Staff Adjuster

| Georgia OCI                                                                                                    | Name Approval Staff Adjuster Emergency Disaster Adjuster<br>Add Staff Adjuster<br>Find Staff Adjuster | To search for a Staff Adjuster, click 'Find a<br>Staff Adjuster' on the Georgia OCI Portal.<br>This will open a Public Search Page |
|----------------------------------------------------------------------------------------------------|----------------------------------------------------------------------------------------------------|----------------------------------------------------------------------------------------------------|
| The Office of Insurance and Safety Fire Commissioner licenses and regulates insurance companies, investigates reports of insurance fraud, and inspects buildings to prevent fire. |                                                                                                    |                                                                                                    |
|                                                                                                    |                                                                                                    | Key Points                                                                                                    |
| Latest Updates                                                                                                    |                                                                                                    | No key points                                                                                                    |
| New Portal coming soon         Read More →                                                                                                    |                                                                                                    |                                                                                                    |
|                                                                                                    |                                                                                                    |                                                                                                    |

Instructions

#### Finding a Staff Adjuster

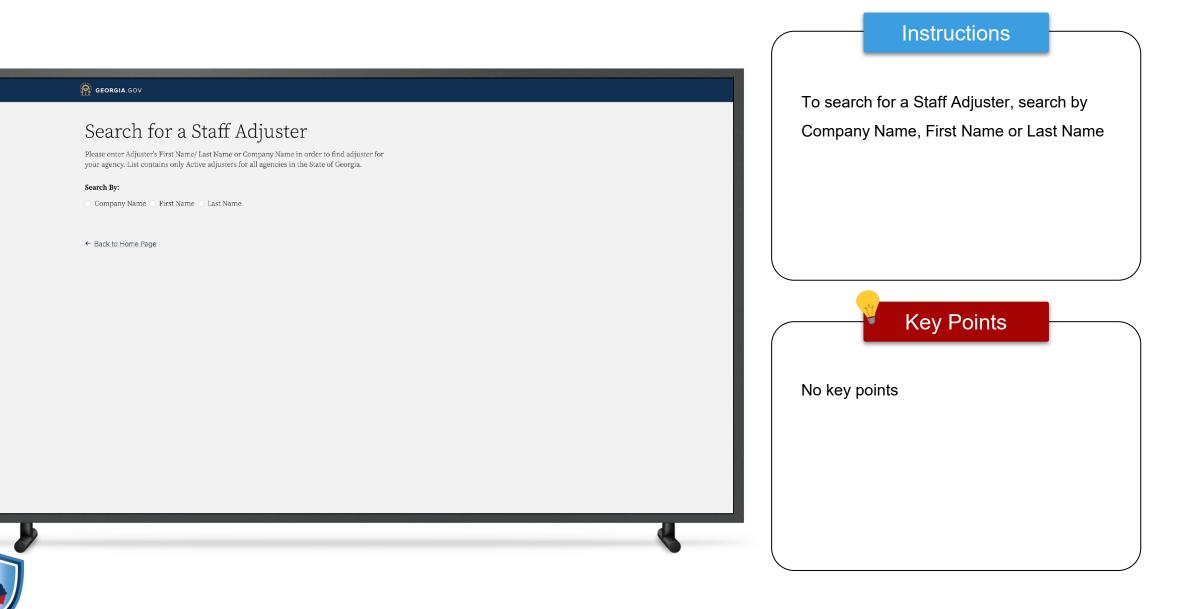

This concludes the GA OCI Staff Adjuster User Guide - External

# THANK YOU

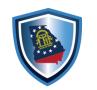